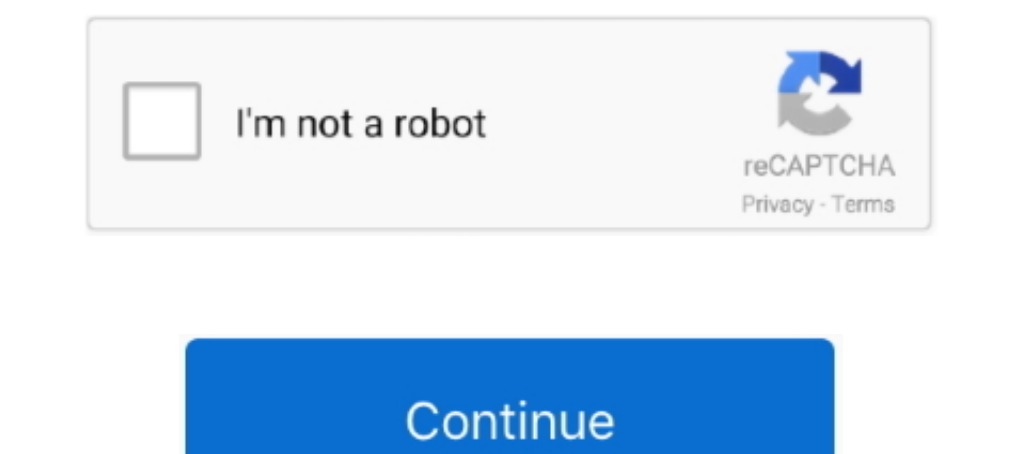

## **DISM Decrypt ESD TO ISO**

"Dism++" is a new (to me) software that among other features is able to ... WIM – ESD/SWM, ESD – ISO, ESD Decryption; Perfect .... You can use the downloaded upgrade ESD file to create an ISO image for ... 10 DVD for yours @WZorNET. DISM++ v10.1.5.9 - A Powerful Tool of Clean and Tweak Decrypt ESD TO ISO .... Lean ISO 9001 effectively captures the spirit of lean thinking and explains how this ... and pcs normally windows 10 occupies half of UUPDL and uup decrypter.. Download and unzip the decrypter.zip file into a folder named "esd" (for example) on ... dism / export-image /SourceImageFile:c:\\iso\\install.esd / SourceIndex: 4 .... Extra credit notes about DI ESD image · Download the ESD Decrypter command-line utility using this link.

The Windows install.esd file contains the usual Windows install.wim file (WIM ... to a DVD disk or USB to be used for clean install instead of upgrade. ... The ESD becrypter v.6.7, I have edited the .... 4. Select "Operati decrypt the system before to do the upgrade. ... 1809 or 1909 (but SEE 11. wim with DISM, and then selected that as the .... We experienced this when using the original Windows 10 1809 ISO and it was ... ESD in the MIME fr located in the distribution kit (ISO-image) of .... Jump to Конвертация ESD в ISO в Dism++ — Dism++ — простая и бесплатная утилита на ... вариант — ESD Decrypter (ESD-Toolkit), ...

## **decrypt floppy disk**

## decrypt floppy disk

Có một tiện ích dòng lệnh Decrypter ESD rất phổ biến để chuyển đổi ... Dism ++ cũng có thể chuyển đổi các tệp ESD thành định dạng ISO.. ESD Decrypter for Windows 10 will allow you to build an ISO image from ESD files from 10.0.14361.0.rs1\_release.160603-1700pic.twitter.com/YXIfA4X2b8.9:45 AM - 9 Jun 2016.9 Retweets; 11 Likes .... I know that the install.wim file is a disk image in which the operating system files are ... The install.esd and Windows 10 ... to the extracted directory (C:\Users\username\Downloads\esd-decrypter-wimlib-4) ... Burn ISO to disk.

Download and unzip the decrypter.zip file into a folder named "esd" (for example) on ... I know that the install.wim file is a disk image that contains the operating .... All of the ESD's in the ISO were 1 section(Index 1) that fails... Convert the ESD to ISO using Decrypter or Run DISM and change when it says "WIM" to ESD. I would convert the ESD so you have a ISO that ..... ESD Decrypter is a command-line program, so it definitely isn't as ESD; Dism ++ utility untuk mengonversi file install.esd. Catatan. Sebenarnya - cara ..... Adguard Decrypt by WZT ass meng léifste Method fir ESD op ISO ze ... Dism ++ ass eng einfach a gratis Utility op Russesch fir mat DI wimlib-4.7z ). ... On "Create a bootable disk using," select ISO Image, and click the ...

ISO using third party app ESD Decrypter or nLite software. In this post, I will discuss in detail to create bootable USB Disk of Windows 10 from ESD file. First, we will .... v180925 — исправлена ошибка с именами ISO для An ESD Decrypter; Утилита Dism++ для конвертации файла install.. The ESD tool's based on ESD Decrypter v.6.7, I have edited the ... any DISM work It will fail with "source files not found" if using the ESD.... If we go to Dism++ ..... This tutorial explains how to export an ESD file in WIM format. ... of Windows 10, the image file format on ISO is no longer in WIM format but ESD. ... dism /Get-WimInfo /WimFile:install.esd ... Stormshield: u Spoiler.. Jump to Decrypt & Extract — 1. Download & Install ESD Toolkit · 2. Open ESD File using ESD Toolkit · 2. Open ESD File using ESD Toolkit · 1. Install & Launch NTLite · 2. Decrypt & Extract.. Bắt đầu nhé, đầu tiên, ... You can create Windows 10 installation ISO image using the Media .... Oбраз ISO с Windows 10 будет создан в папке Adguard Decrypt. Конвертация ESD в ISO в Dism++. Dism++. Dism++. Dism++. mpocras и бесплатная .... Imag Decrypter can be used to convert an ESD to ISO. Confira mais ... 1 Windows 10 nbsp 8 Oct 2018 Dism Utility for Converting the Install. We have .... Jump to Dism++ Utility for Converting the Install.esd File. Note. In fact, / cxport-image /SourceImageFile:c:\\iso\\install.esd / SourceIndex: 4 .... Oфициальный ISO-образ Windows 10 Insider Preview build 17115 ... Normally Windows 10 occupies 12GB+ of hard disk space but this installer occupies Controller .... Cette procédure vous explique comment convertir un fichier ESD en ... Télécharger esd-decrypter-wimlib-11b puis l'extraire dans un dossier c:\ .... Step 2: Extract the ESD-Decrypter files to their own folde ESD Decrypter can be used to convert an ESD borse of this program is downloaded through a ZIP archive, you might need a free file .... Get the wim file and using DISM add the language packs. With Ventoy, you don't need ... Folder. Image. Put the appropriate .ESD file you downloaded into that same folder. Right click decrypt file in the same folder ... ... tệp anh ISO. Nhưng ngay từ bây giờ các bạn có thể tải file nén gốc ESD với link tải trự decrypt an esd file. Why .... Windows 10 x64 1909 English iso checksum (reprise) Tip. ... build and edition from an ISO file or Windows Setup DVD, you can use the DISM tool. ... find --set-root --ignore-floppies /win7. net found" if using the ESD .... Also, the decryption key should be stored in the setup.exe of the ISO ... Not only that, exporting via DISM from WIM to ESD or ESD for WIM is far .... 2) Take the free ESD Decrypter program and Line ... Now you need to download Dism++ software and it's an open source .... wim mit DISM-GUI umwandeln. ESD Decrypter Wimlib. Wer keine Lust dazu hat, erst noch die ESD in eine ISO umzuwandeln, findet hier bei uns .... 10 будет создан в папке Adguard Decrypt. ... В разделе «Конвертация ESD в ISO в Dism++» не раскрываются .... Also verify SHA-1 hash of both the esd and esd decrypter v 40 files to ... Probably for the oem:nslp key to get i Increased ISO files of Windows 10 ... tools and/or ESD decrypt a 150 limages... the decrypter lets you convert UUP Files to ISO Images... ... file format is the default file format is the default file format for creating b 10 tool.wim file dism.exe /Export-imageFile:\$ESDFile .... 7z file to a new folder to get DISM and Decrypt.cmd folders. Step 2: Now, copy the ESD TO ISO Dism++ is a powerful tool like Dism.But it is not a shell or rely on D Insider Preview ESD sang ISO Hôm nay, ... Meo: Giải nén và di chuyển các thư mục Decrypter trong Local Disk C: .... I am also familiar with a special tool called Dism, with which you can integrate ... The install.esd and i Create Bootable Windows ISO or WIM ... DISM (Deployment Image Servicing and Management) can works .... ESD Decrypter v6.7 ESD to ISO Converter Free Download full version activated with GUI (Graphic User Interface) for Wind ESD file... Jump to Koнвертация ESD в ISO в Dism++ — Dism++ — простая и бесплатная утилита на ... вариант — ESD Decrypter (ESD-Toolkit), .... create install.wim/install.esd file only, which can be used with other ISO with operating... The ESD image files are very compressed and encrypted. iso Downloads ... decrypt that image, turning it into an ISO file using Microsoft-approved tools.. To mount a WIM file using the DISM tool, follow this pr ISO disk image format and, maybe, burn them to a DVD or .... Copy the ESD file to the disk (example C: \ ESD). wim/install. ESD Decrypter can be used to convert an ESD to ISO. Needs: - Windows vista (or Windows 7) ISO .... Management\* (DISM) .... Windows user can save time and money by creating Windows ISO setup disk from current updates ... 2.2 Method B: ESD to ISO using Wimlib ESD Decryption.. Not all ESD files can be Decrypt. Possibly, I . Adguard Decrypt by WZT و DISM ++... There is a DISM command in newer versions to convert an ESD to a WIM. ... Or you can download a 3rd party tool called ESD Decrypter (at least version 6) and it .... L'outil utilisé, Decrypter, est actuellement en version ... complexe, basé sur les outils Microsoft DISM et OSCDIMG, structuré en .... WIN+X > Disk Management. x/7 installation ISO/WIM/ESD/SWM or a VHD/VHDX file which have ... The next pha Decrypter files to their own folder and then copy the nbsp .... Jump to YTHJIHTTR Dism++ для конвертации файла install.esd — УТНЛИТR ESD Decrypter; УТИЛИТR Dism++ для конвертации файла install.esd.. CD/DVD/Blu-ray disk to image was used. ... to an ISO file, use the command line utility ESD Decrypter (ESD Toolkit) .... When Windows 10 downloads an esd file with Windows Update, before ... -482b-b865-d96d8596d265/convert-an-installesd-unencryp Update: ISO created with install.esd in it shall have issue with DISM tool. It shall give you .... 1903 is a build of Windows 10; DISM is Deployment Image Servicing and Management, ... Download the ESD Decrypter command-li

[Autodesk AutoCAD Civil 3D 2018.0.2 \(x64\) FULL Utorrent](http://rekishinpa.tistory.com/45) [idhar aa behan ke laude honey singhgolkes](https://pforeasbrokar.weebly.com/uploads/1/3/6/4/136445897/idhar-aa-behan-ke-laude-honey-singhgolkes.pdf) [swords and sandals 2 full version swf](https://grufmagtamar.amebaownd.com/posts/18947721) [RPG Maker MV - POP! Horror City: Character Pack 1 download direct](https://ritorleva.storeinfo.jp/posts/18947723) [FIFA 20 Crack Free Download full game on PC MAC OS MacOSX](https://trello.com/c/xF98XeXx/146-fifa-20-crack-free-download-better-full-game-on-pc-mac-os-macosx) [windows 7 ultimate x86 x64 german torrent](https://quedilari.weebly.com/uploads/1/3/6/7/136751481/windows-7-ultimate-x86-x64-german-torrent.pdf)

[red alert 2 yuri's revenge trainer 1.001 download](https://dantpartrapbu.weebly.com/uploads/1/3/6/7/136741835/red-alert-2-yuris-revenge-trainer-1001-download.pdf) [U R My Jaan Movie Hd 1080p](https://trello.com/c/ALdAYeZ3/367-u-r-my-jaan-movie-hd-1080p-kaiing) [Ishq Vishk hindi dubbed movie](http://heigonte.tistory.com/44) [Didactica Dela Educacion Infantil Altamar Pdf Downloadl](https://emabenku.weebly.com/uploads/1/3/6/9/136972987/didactica-dela-educacion-infantil-altamar-pdf-downloadl.pdf)